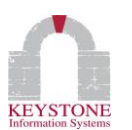

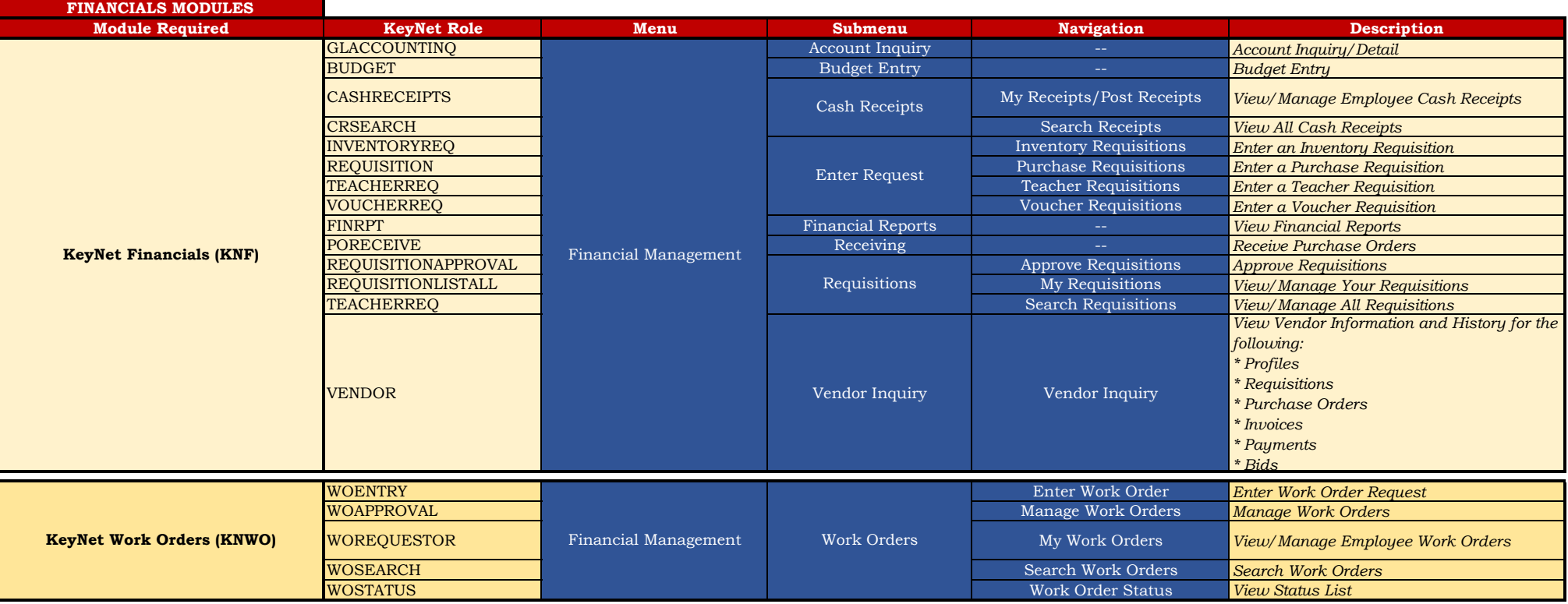

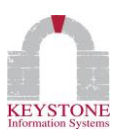

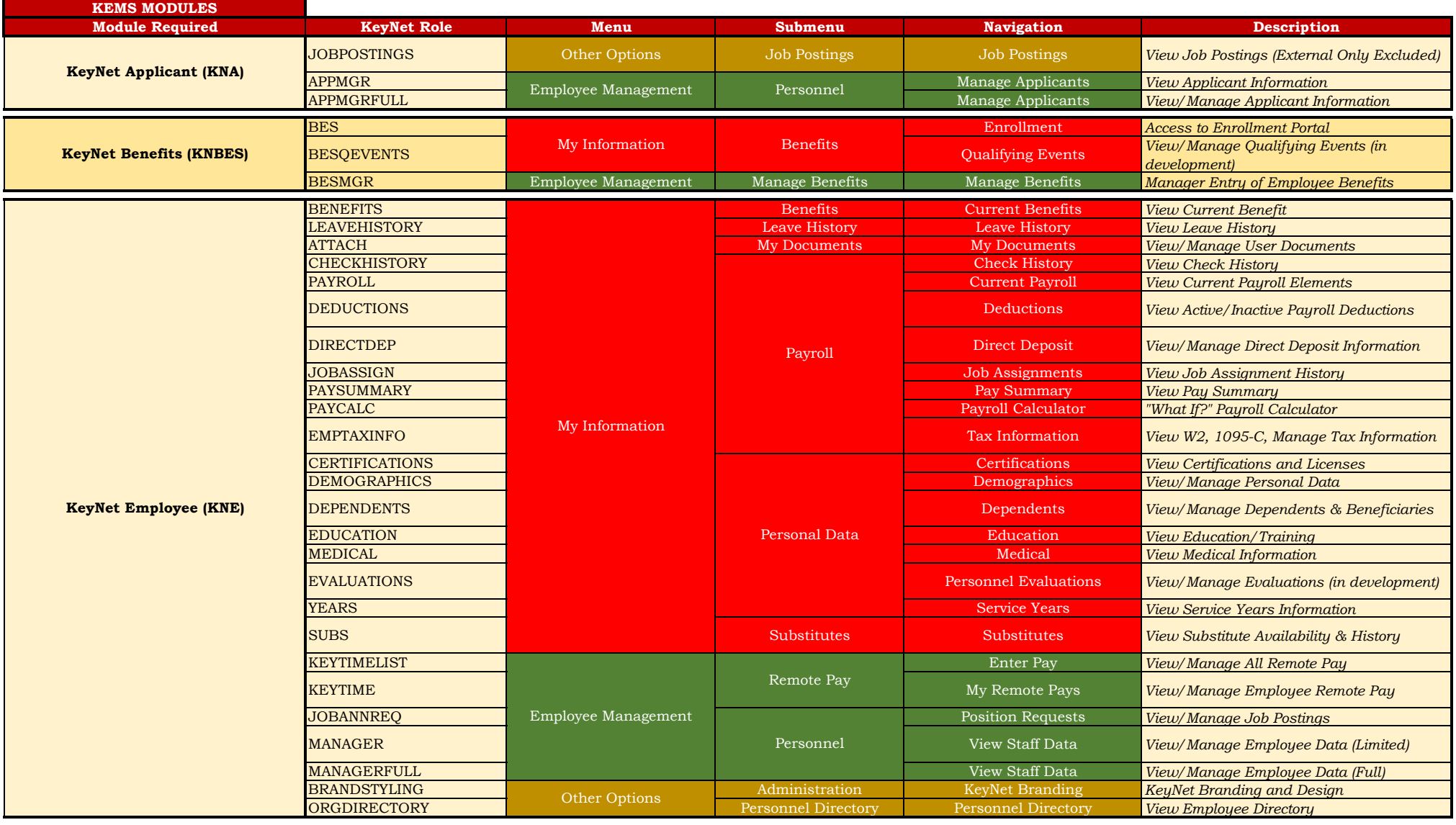

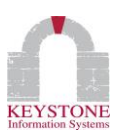

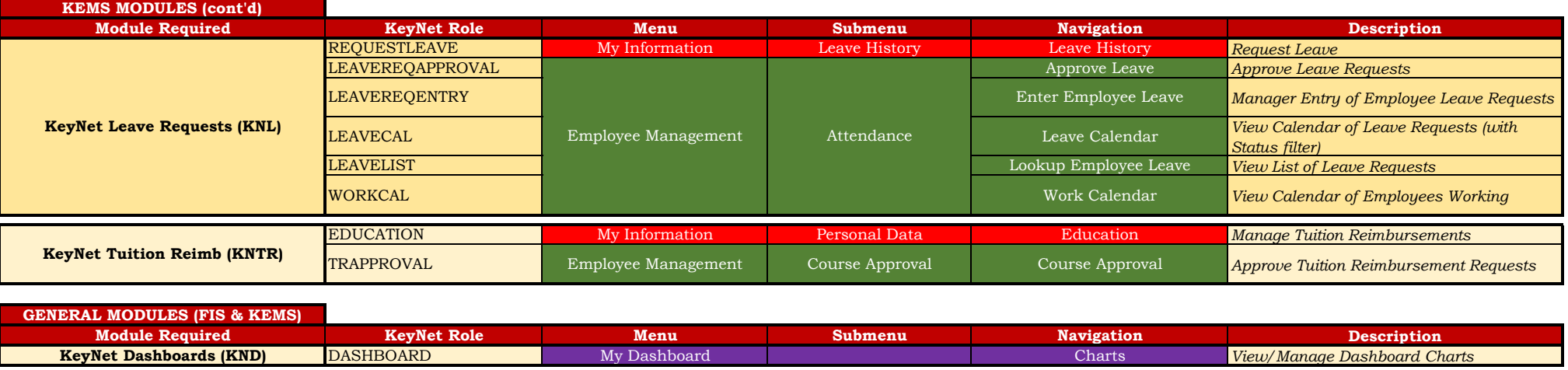

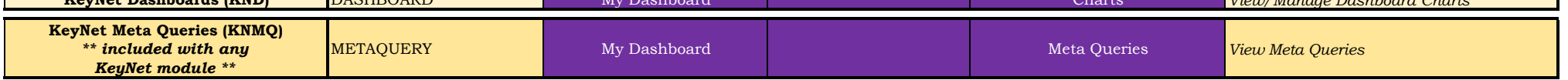

*NOTE: HR, MYPROFILE, NONE, and WOEMPLOYEE are not used.*